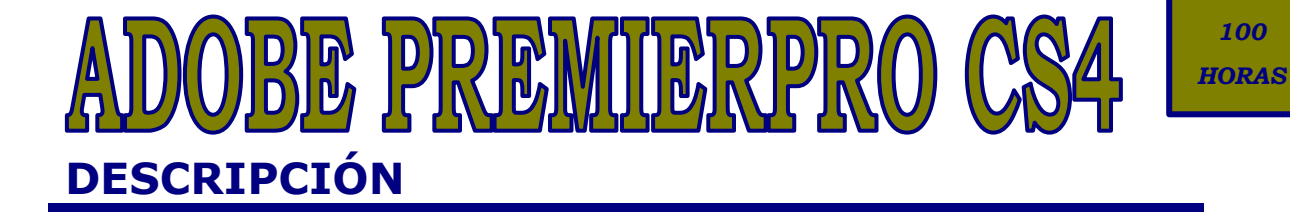

## **OBJETIVOS**

Adquirir los conocimientos teóricos y prácticos que capaciten para el manejo de la aplicación.

## **CONTENIDOS**

UNIDAD 1: INTRODUCCIÓN A PREMIERE PRO CS4: Introducción. - Aplicaciones complementarias. - Entrar y salir de Premiere. - Vista rápida de los menús. - Vista rápida del espacio de trabajo.

UNIDAD 2: ESPACIO DE TRABAJO:- Selección del espacio de trabajo. - Paneles. - Otros paneles. - Herramientas.

UNIDAD 3: METODOLOGÍA DE TRABAJO:- Etapas de trabajo. - Selección de la configuración del proyecto. - Ajuste de las preferencias. - Gestión de los recursos en el panel Proyecto.

UNIDAD 4: OPCIONES DE IMPORTACIÓN: Recursos multimedia. - Hardware para la captura de recursos. - Captura de vídeo. Digitalización. - Adobe Bridge CS4.

UNIDAD 5: TRABAJANDO CON VÍDEO:- El clip de vídeo. - Edición de vídeo. - Efectos de vídeo. - Transiciones de vídeo.

UNIDAD 6: TRABAJANDO CON AUDIO: El clip de audio. - Edición de audio. - Efectos de audio. - Transiciones de audio.

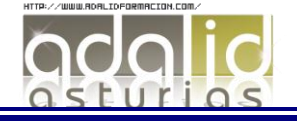